**5**

11

 $\frac{1}{2}$ 32

**6**

**7**

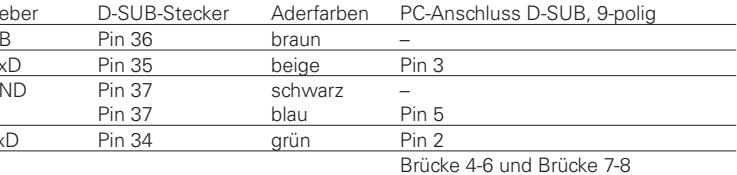

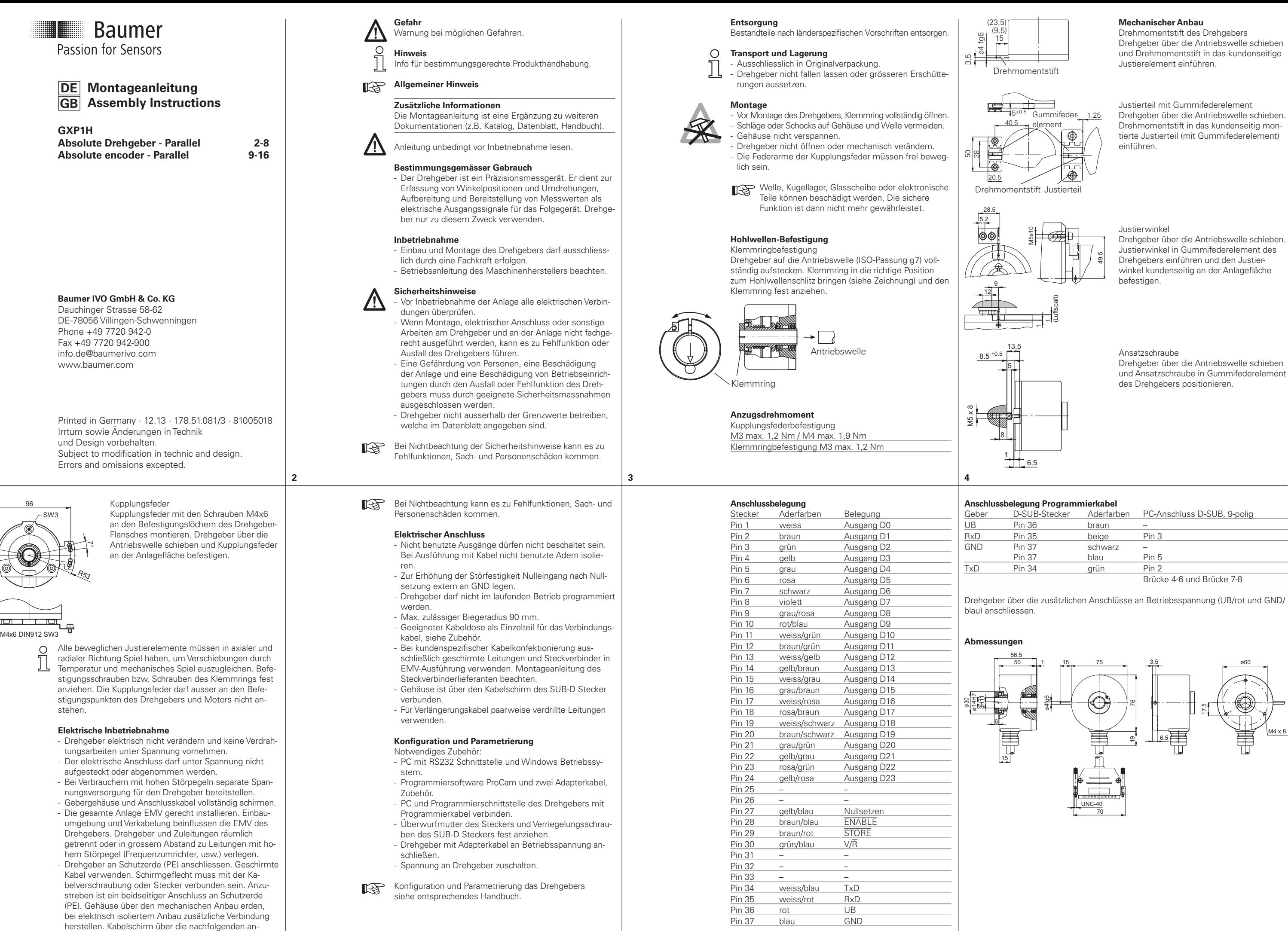

geschlossenen Geräte erden. Bei Problemen mit Erd schleifen mindestens eine einseitige Erdung.

**9**

.<br>م 23

Angled adjustment Slide encoder onto the drive shaft. Insert

# **Mechanical mounting**

Encoder torque pin

Slide encoder onto the drive shaft and insert torque pin into the adjusting element provided by customer.

Adjustment piece with rubber spring element Slide encoder onto drive shaft. Insert cylinder pin into the mounted adjusting part (with rubber spring element) provided by customer.

adjusting angle into the encoder´s rubber spring element and fix the adjusting angle at the provided surface.

Shoulder screw Slide encoder onto the drive shaft and position the shoulder screw in the encoder's rubber spring element.

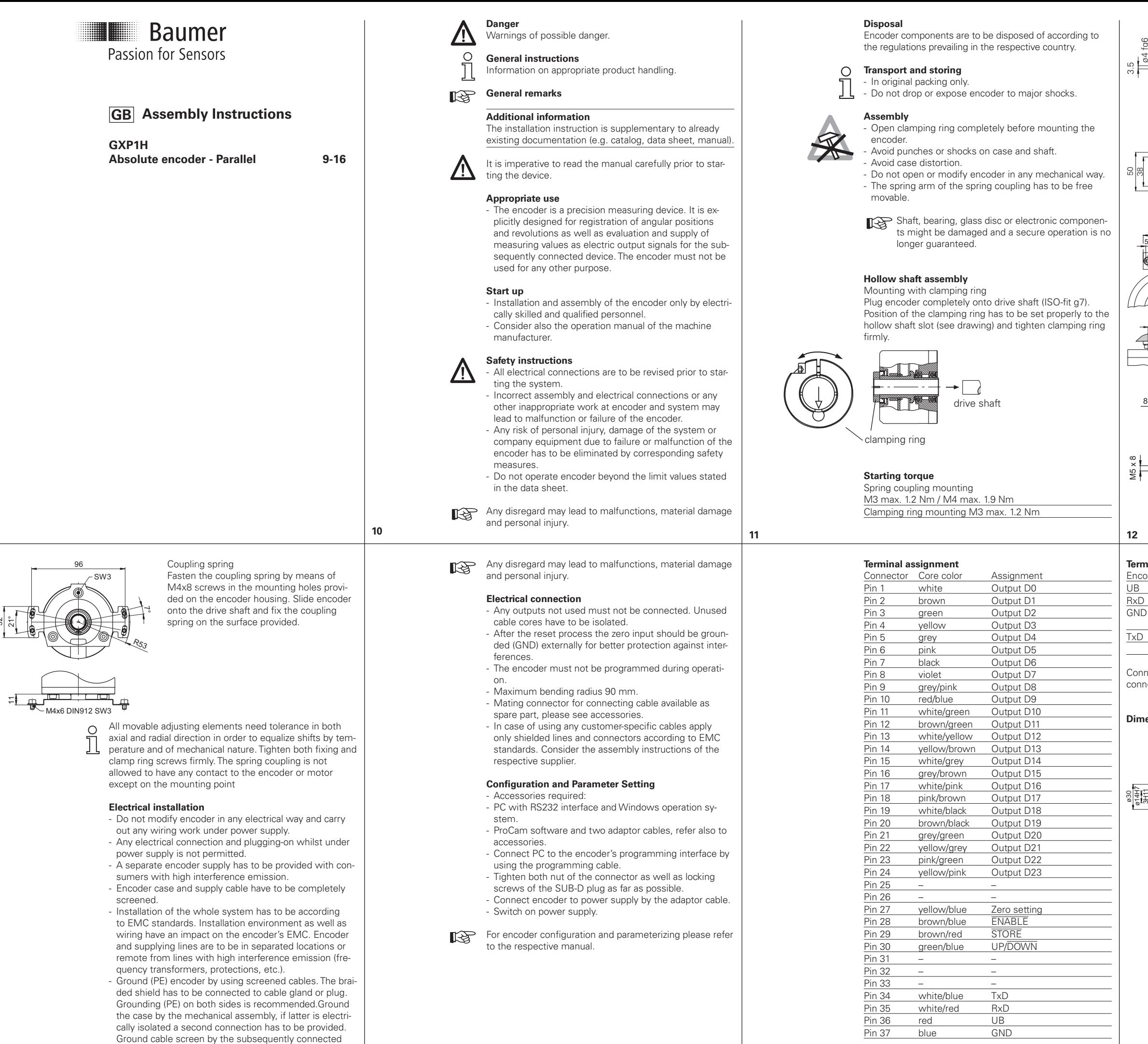

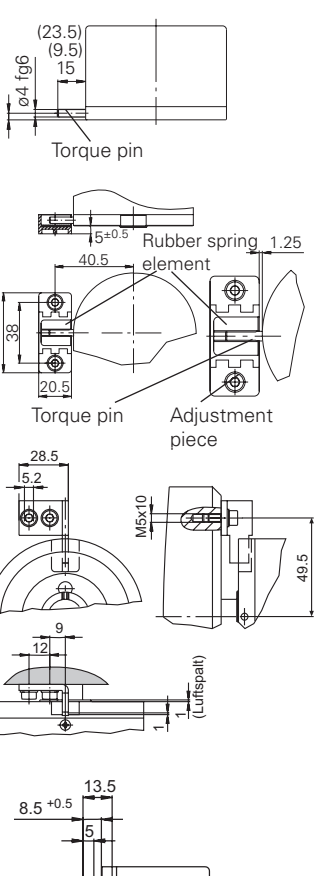

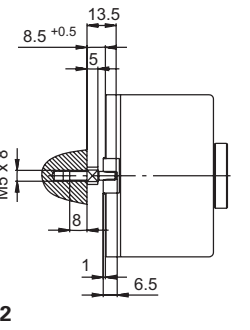

## **Terminal assignment programming cable**

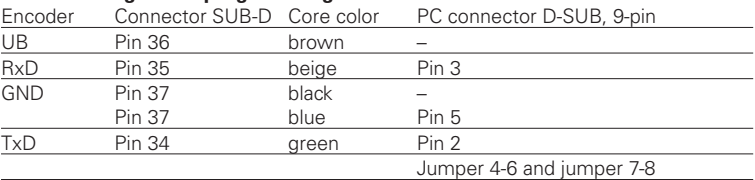

nect encoder to supply voltage (UB/red and GND/blue) using the supplementary nector.

### **Dimensions**

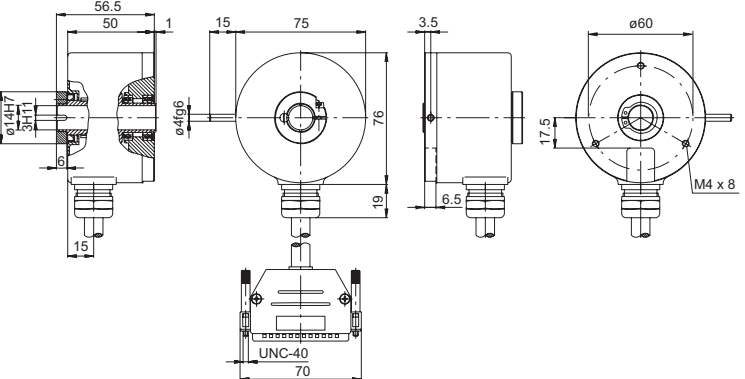